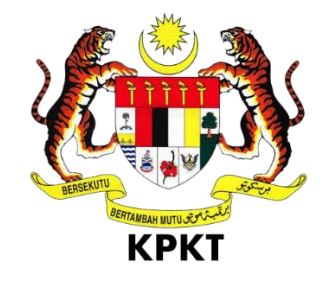

# **KEMENTERIAN PERUMAHAN DAN KERAJAAN TEMPATAN**

# **MANUAL PENGGUNA**

**PBTPay**

**Versi 1.0**

#### **ISI KANDUNGAN**

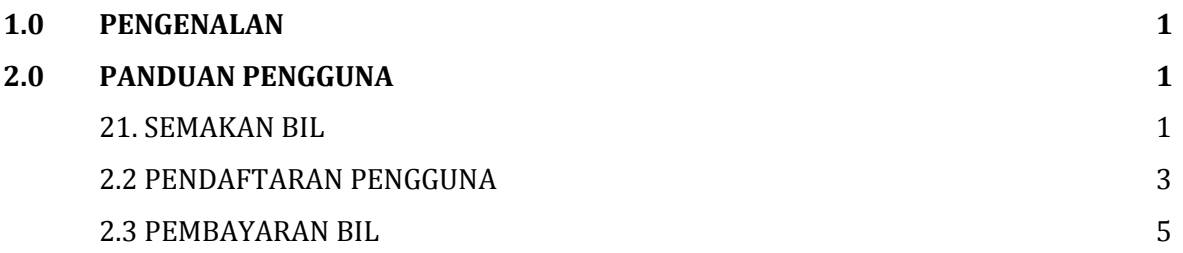

### **1.0 PENGENALAN**

Manual pengguna ini adalah untuk panduan kepada pengguna semasa menggunakan PBTPay. Kaedah yang disertakan dengan gambaran ini dapat membantu pengguna untuk membuat semakan dan pembayaran bil.

#### **2.0 PANDUAN PENGGUNA**

## **2.1 SEMAKAN BIL**

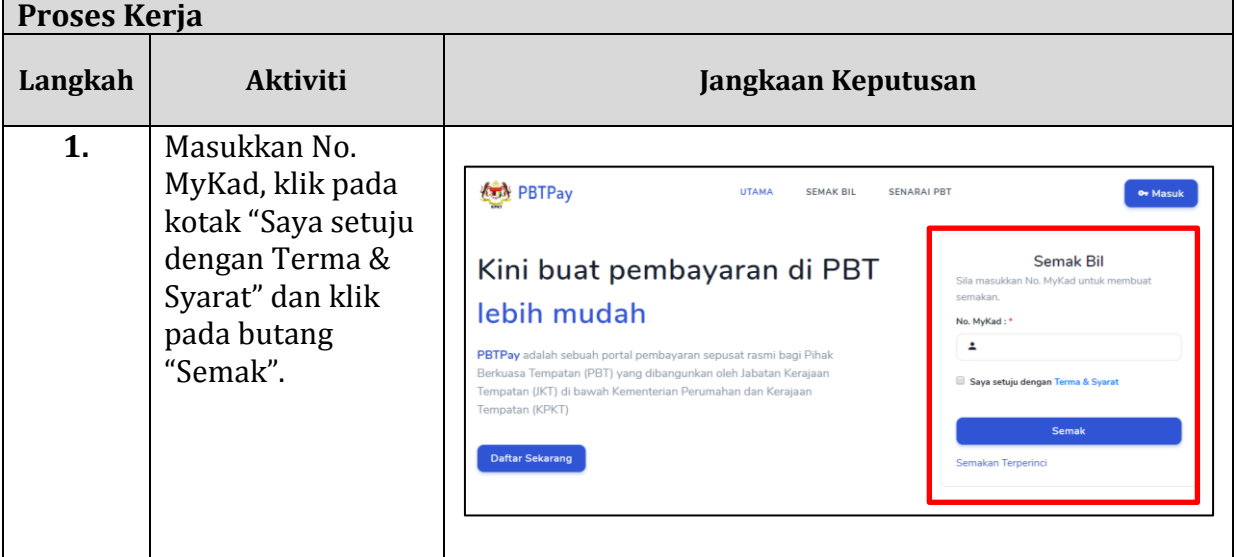

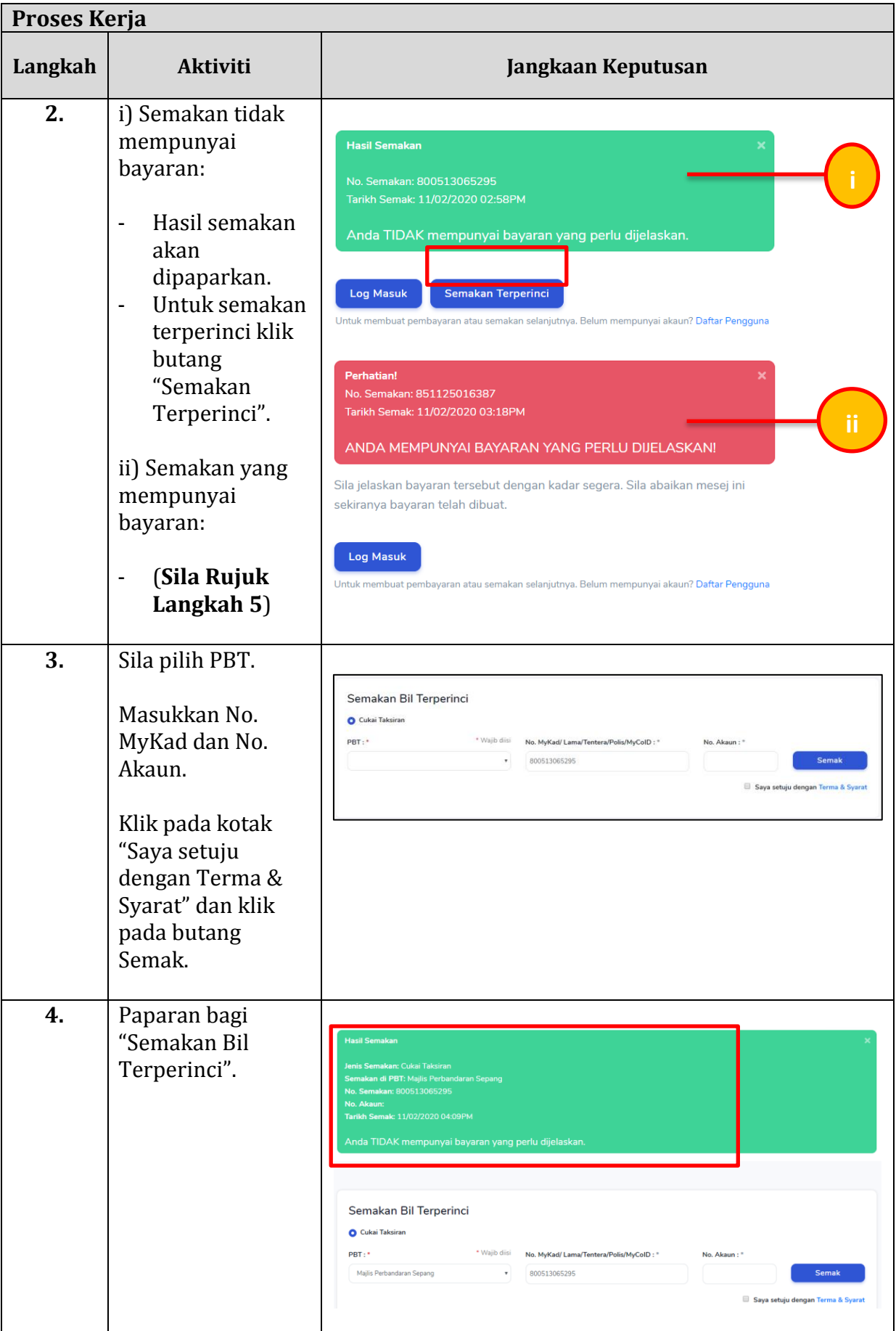

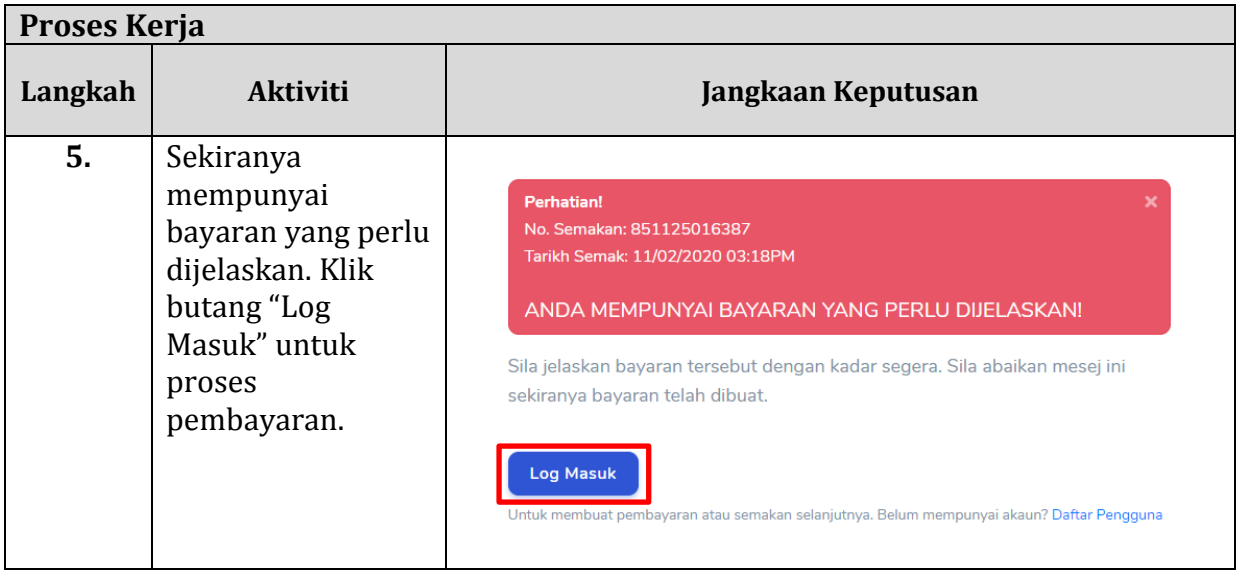

## **2.2 Pendaftaran Pengguna**

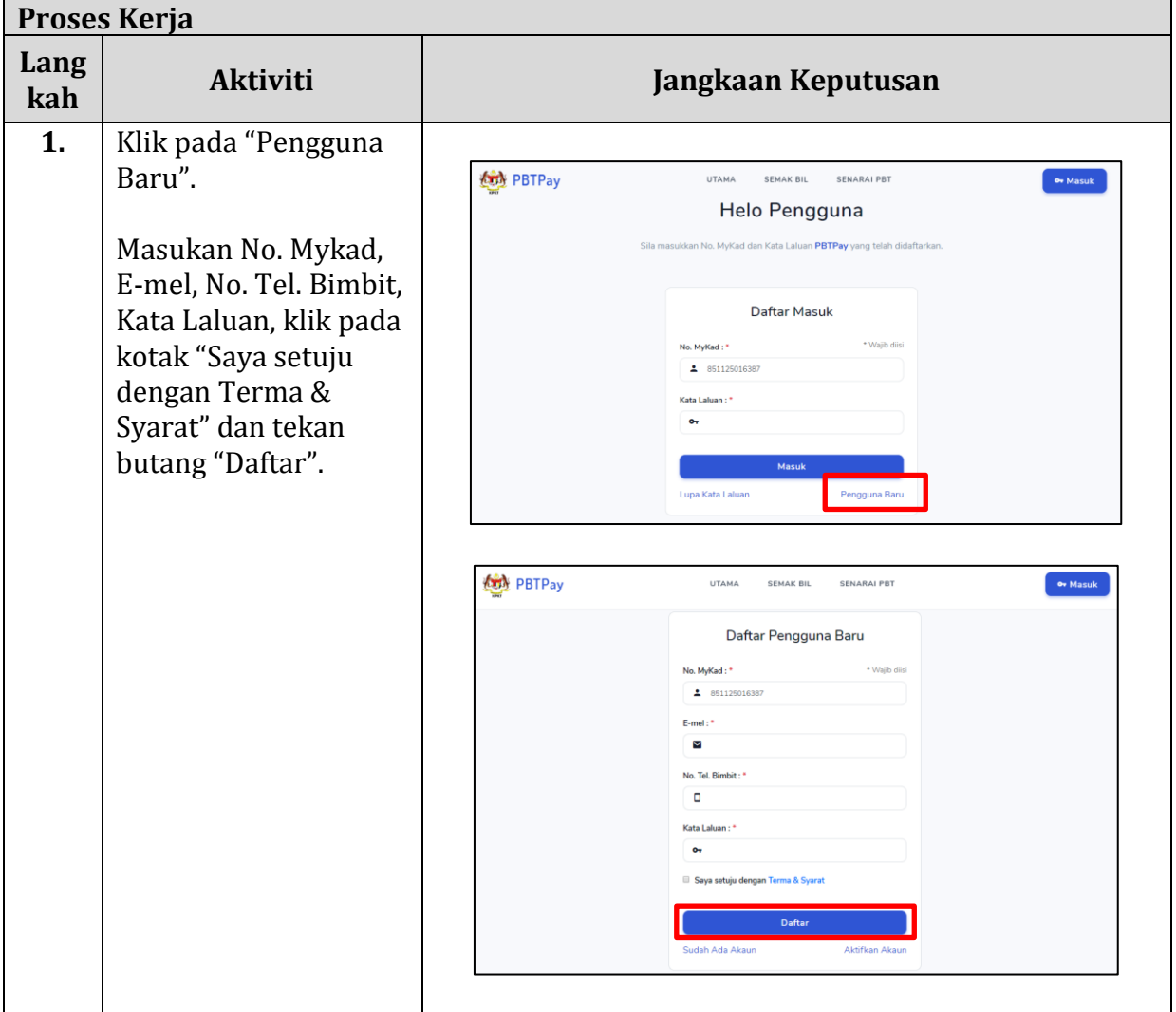

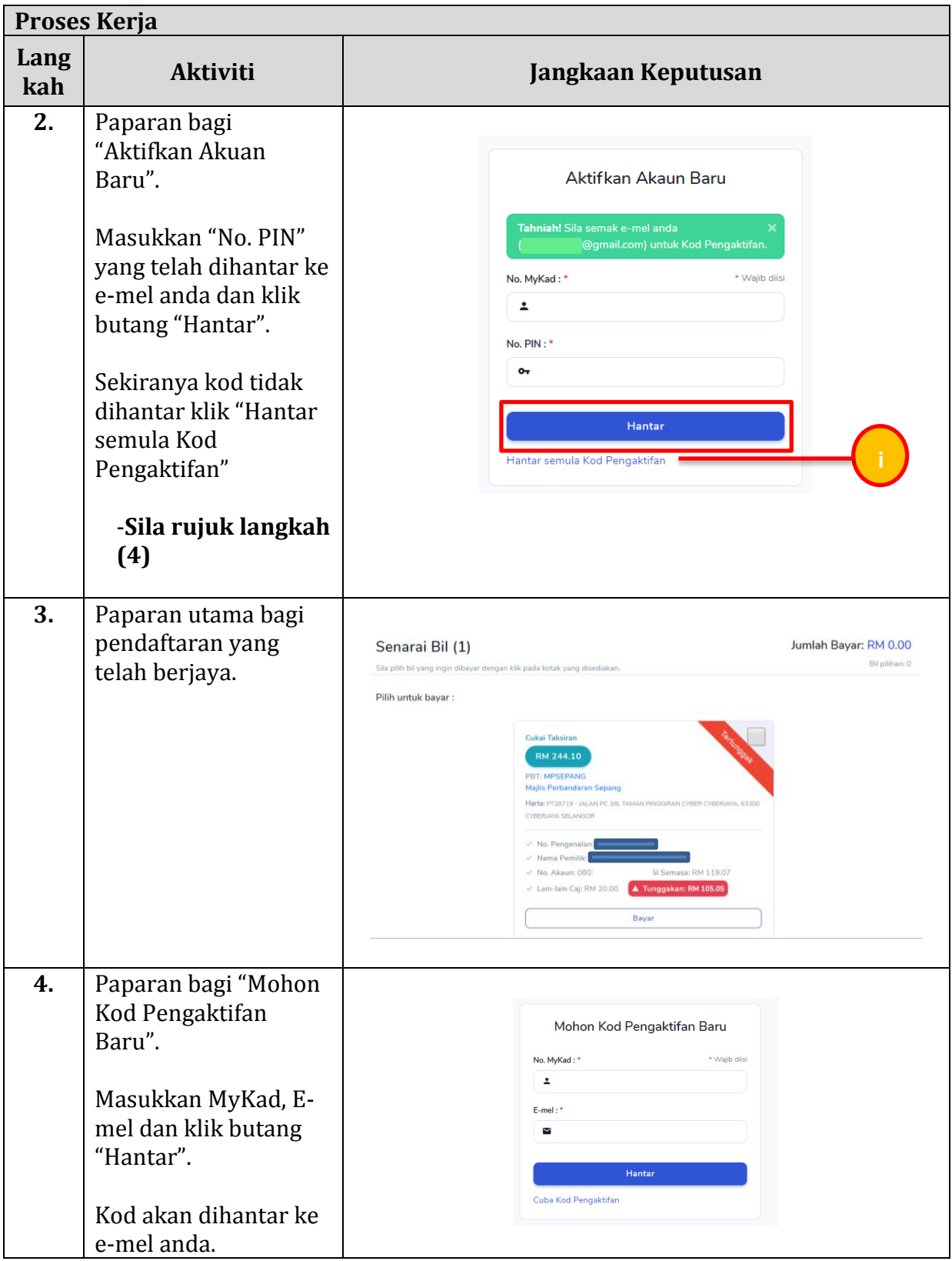

## **2.3 PEMBAYARAN BIL**

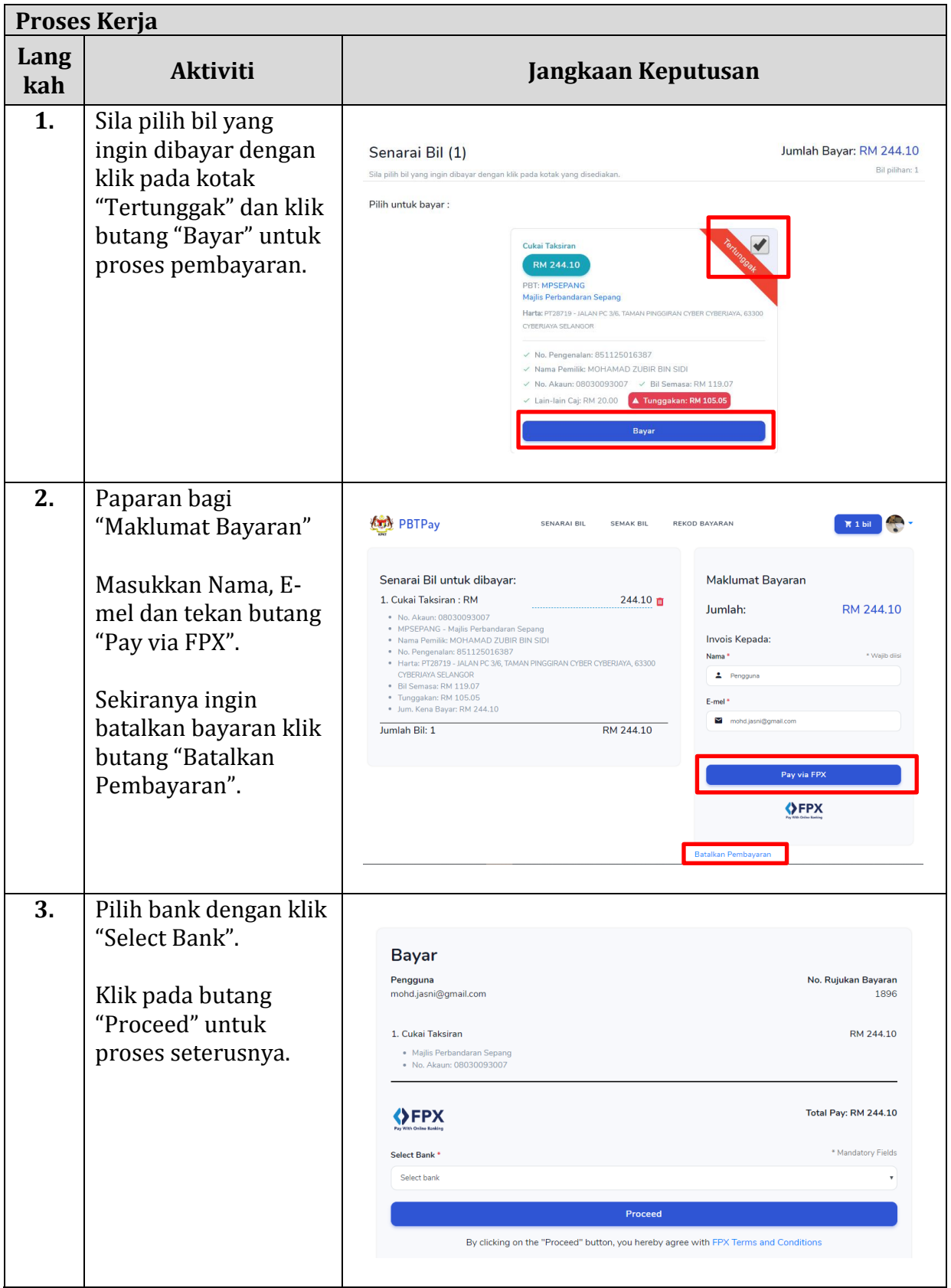

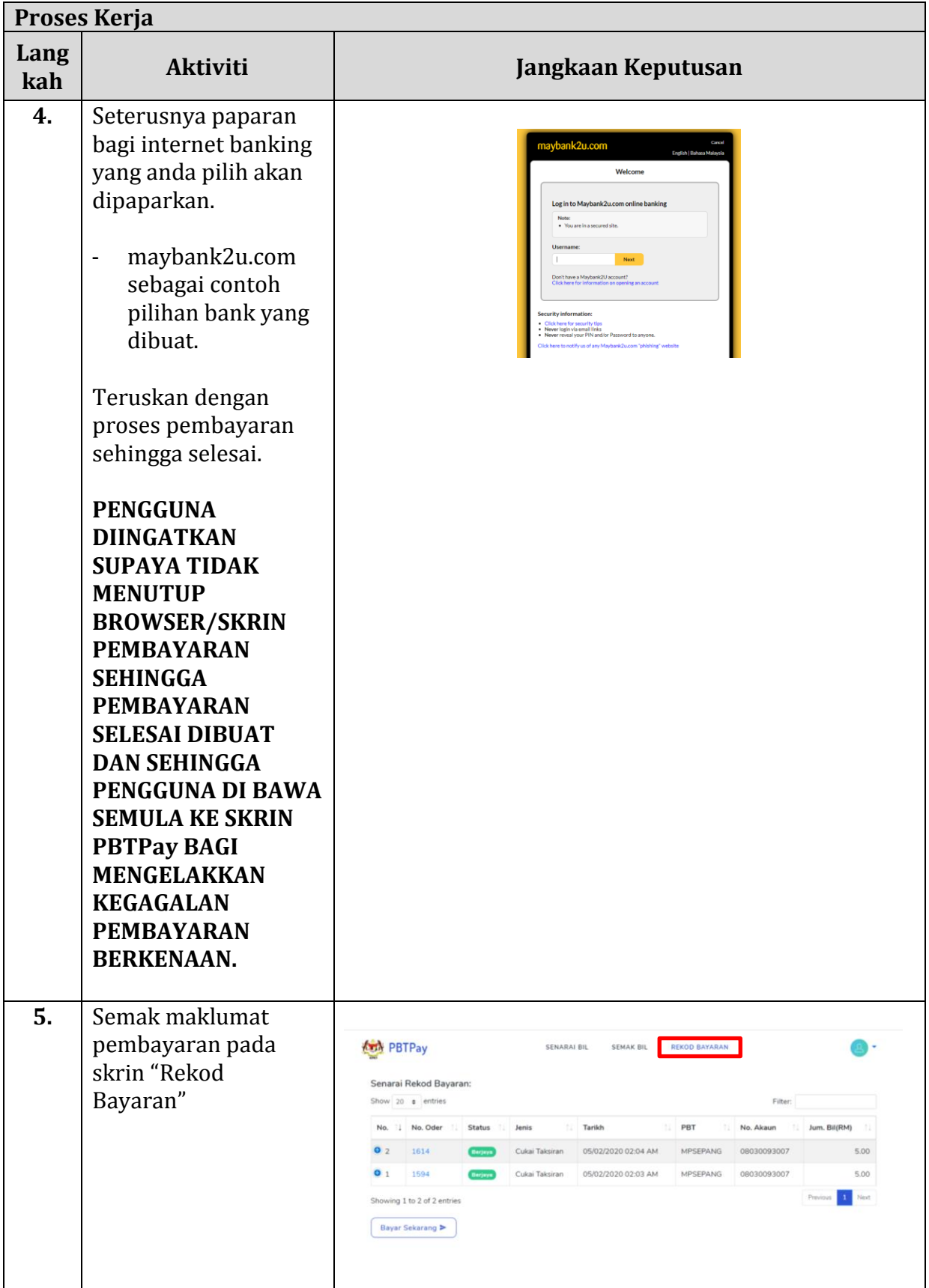